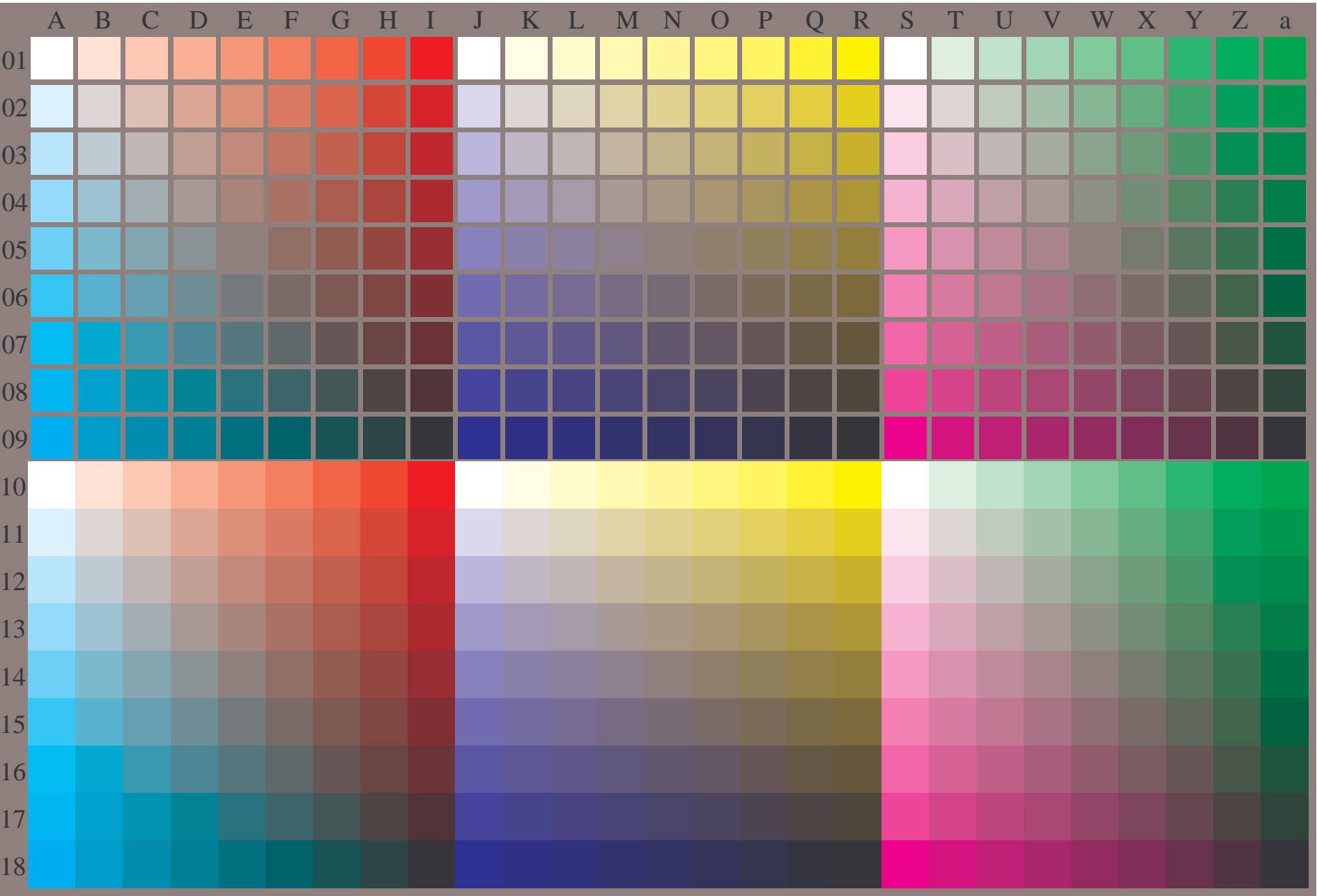

OE890−7A-130-0: Test chart with 27x18=486 separate and adjacent colours; 9 step scales; compare ISO/IEC 15775:1999; cmyk colour data, patch sizes: 8mm x 8mm and 9mm x 9mm, Page 1/3

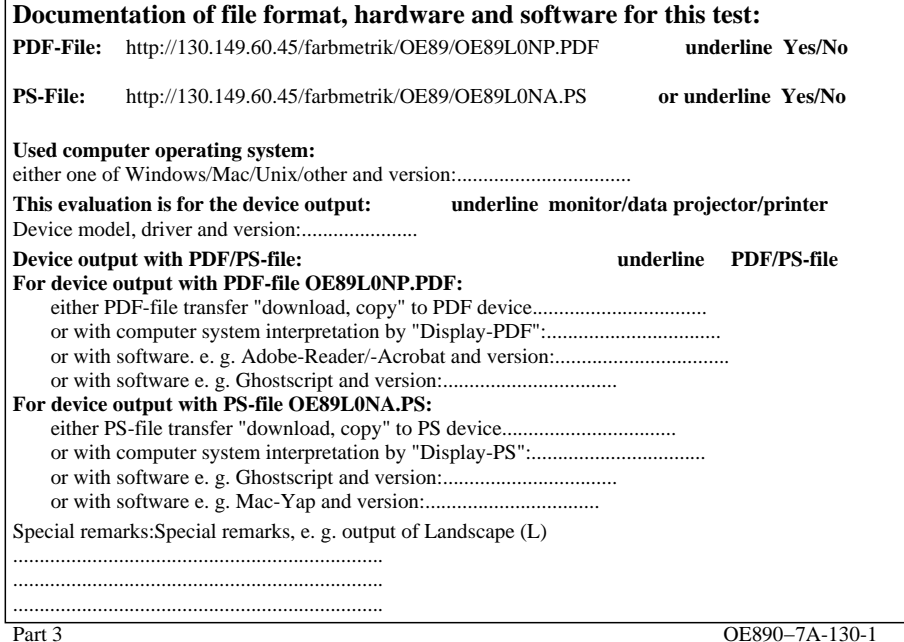

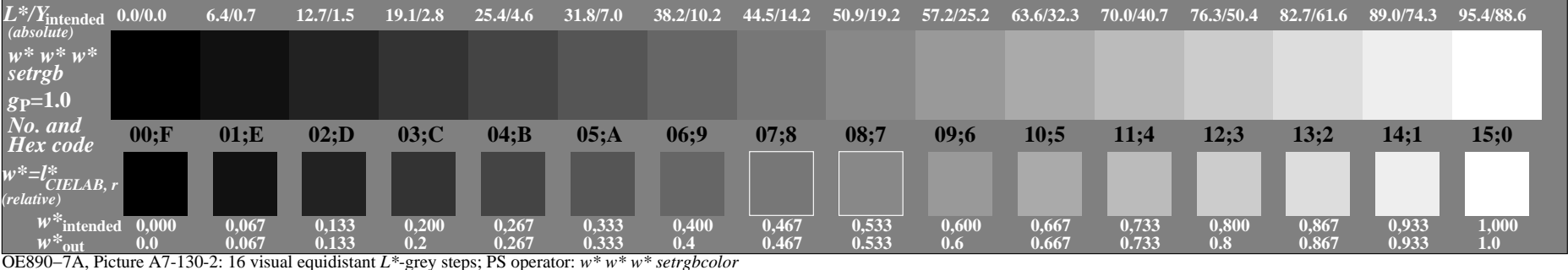

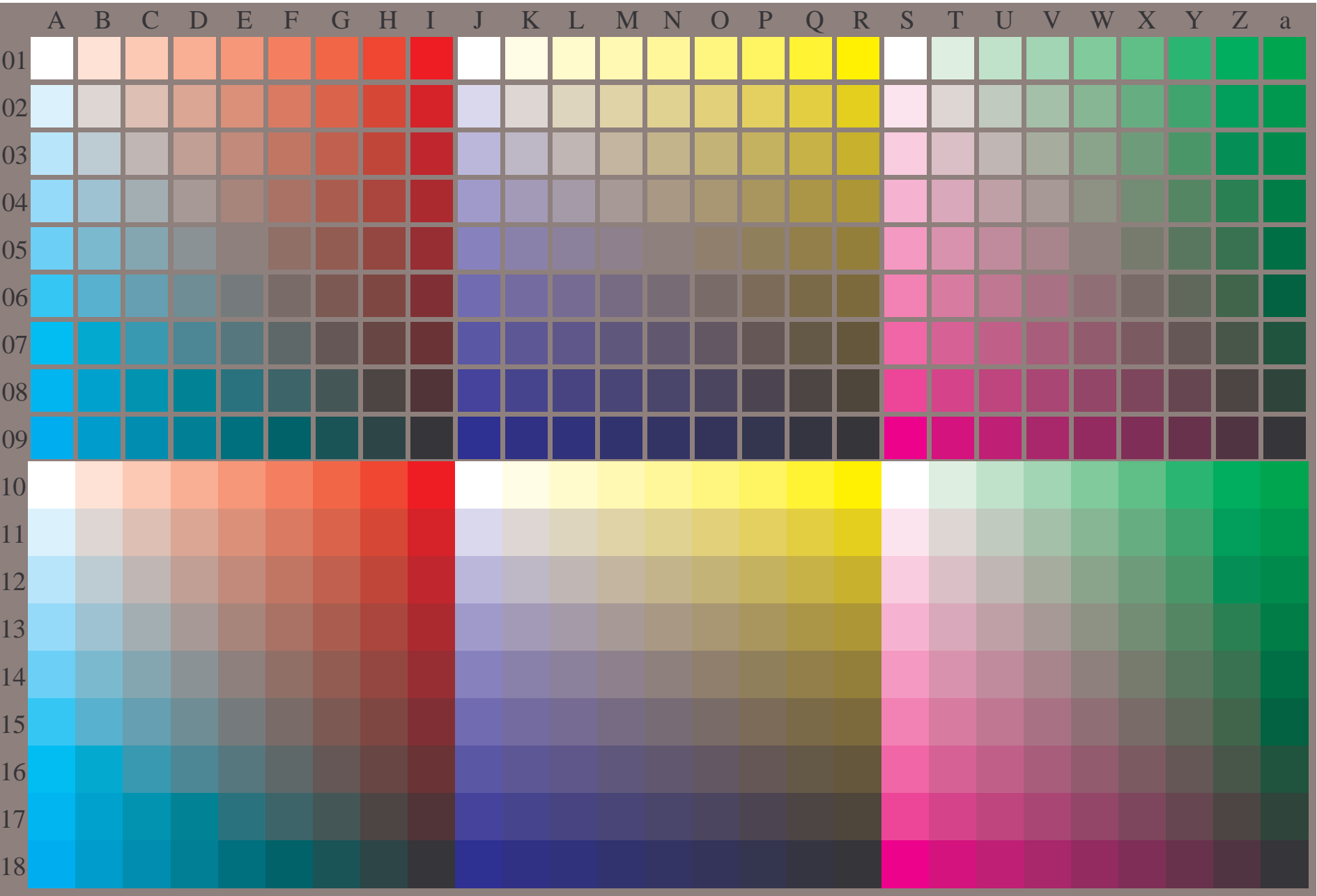

OE890−7A-131-0: Test chart with 27x18=486 separate and adjacent colours; 9 step scales; compare ISO/IEC 15775:1999; cmyk colour data, patch sizes: 8mm x 8mm and 9mm x 9mm, Page 1/3

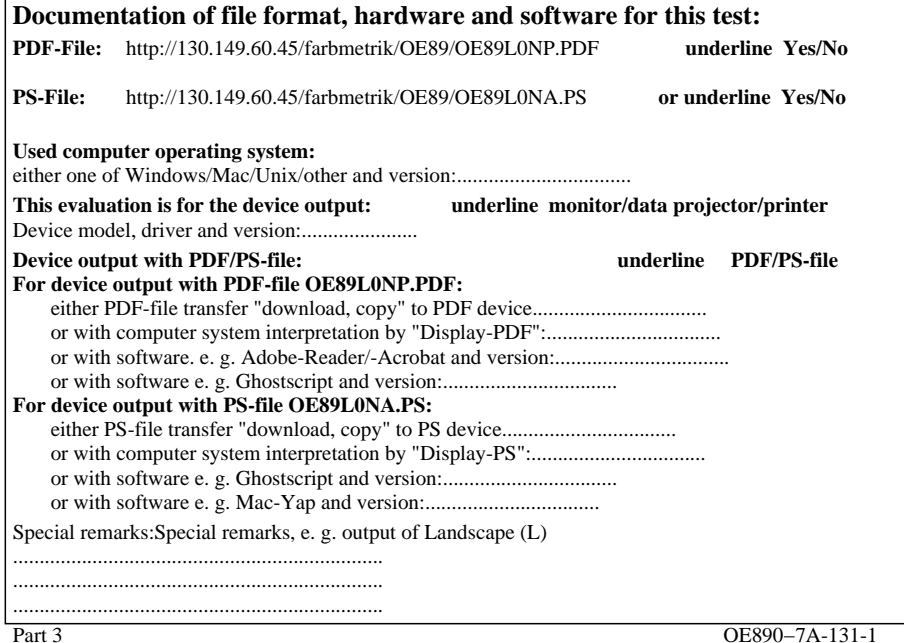

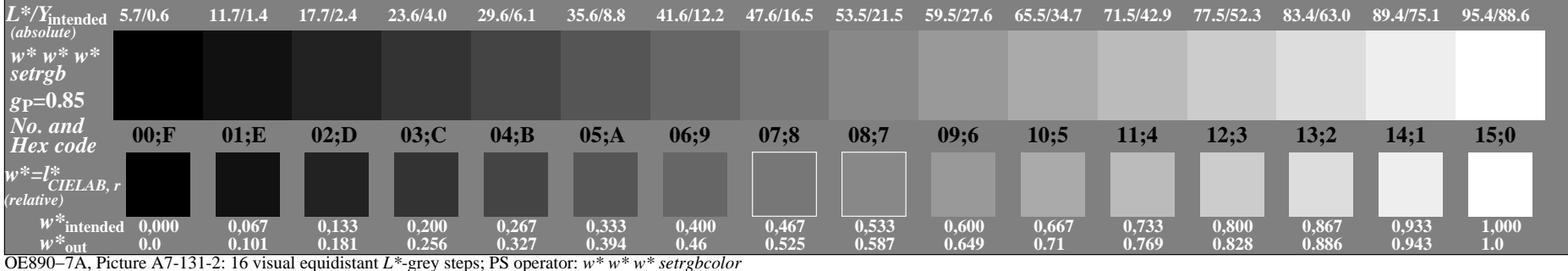

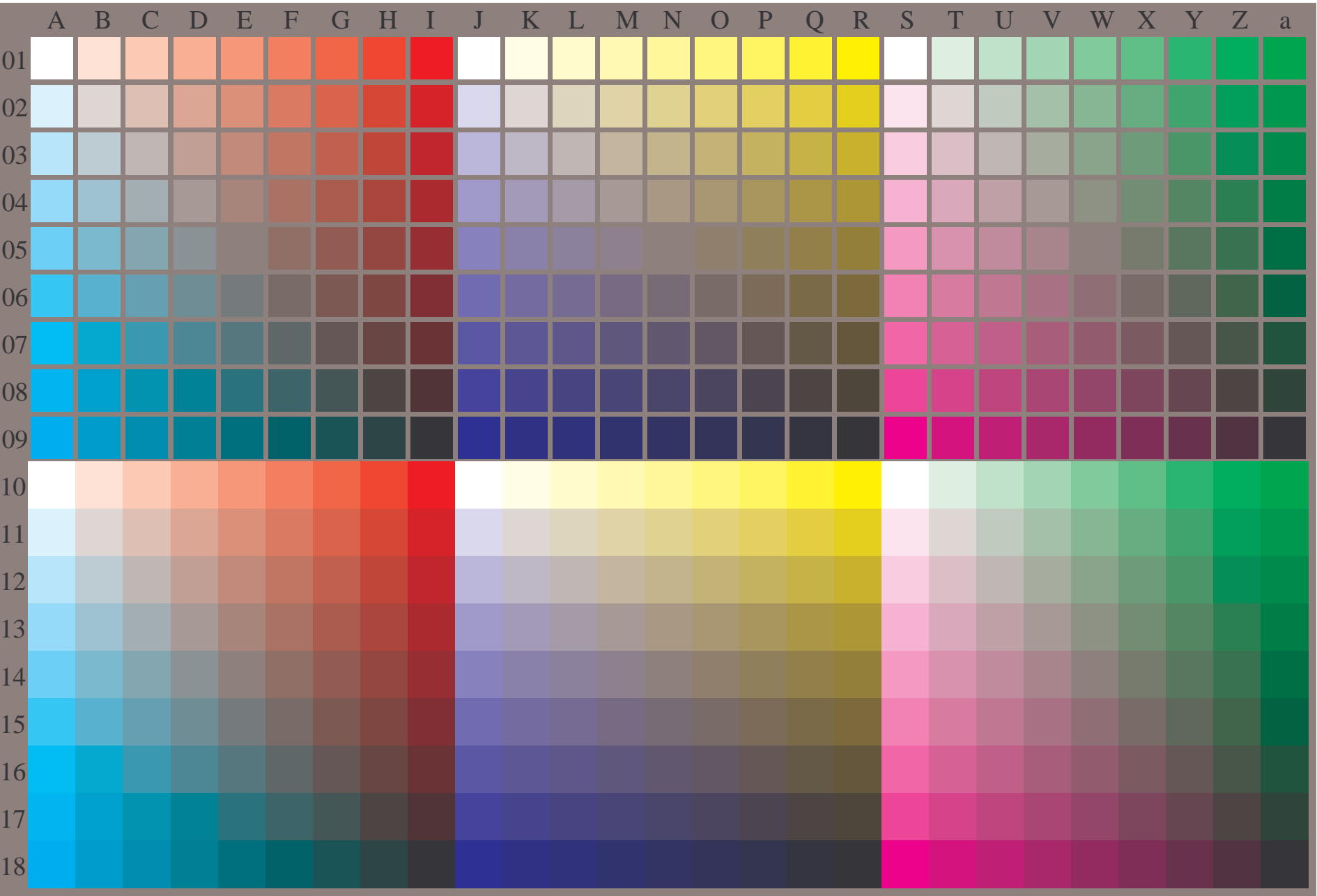

OE890−7A-132-0: Test chart with 27x18=486 separate and adjacent colours; 9 step scales; compare ISO/IEC 15775:1999; cmyk colour data, patch sizes: 8mm x 8mm and 9mm x 9mm, Page 1/3

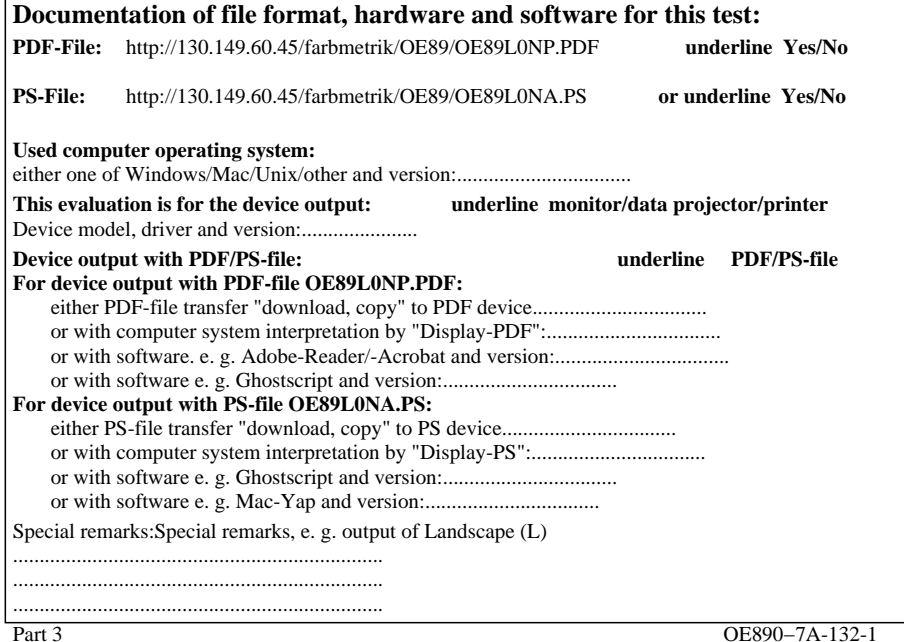

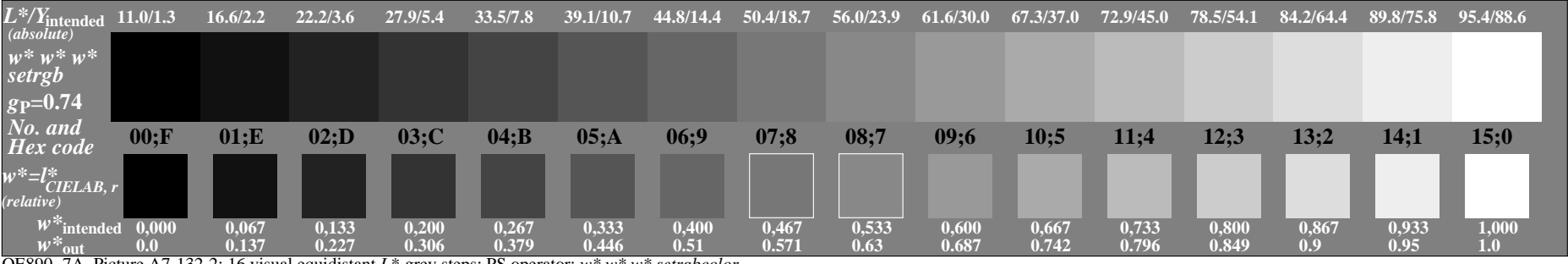

OE890−7A, Picture A7-132-2: 16 visual equidistant *L\**-grey steps; PS operator: *w\* w\* w\* setrgbcolor*

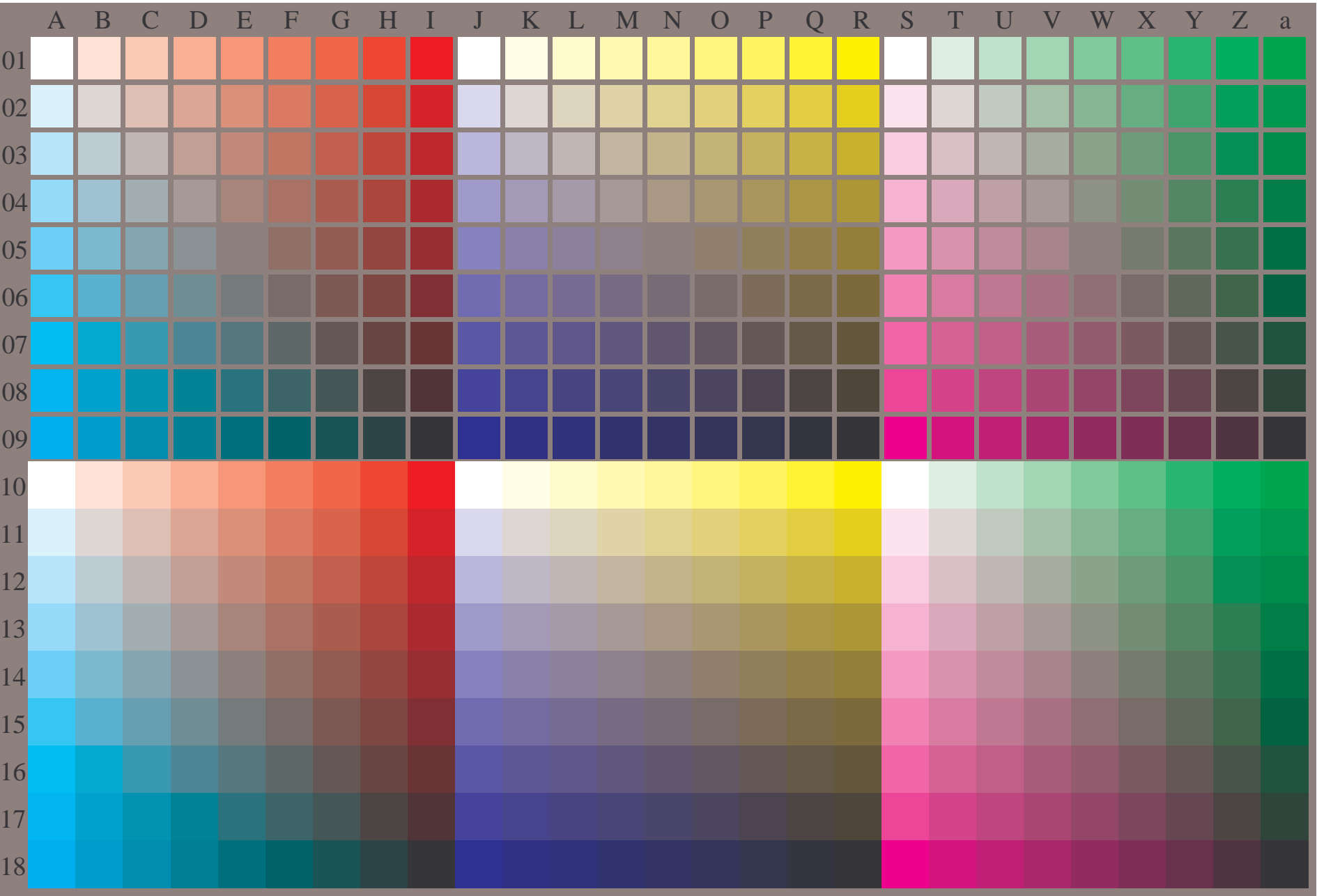

OE890−7A-133-0: Test chart with 27x18=486 separate and adjacent colours; 9 step scales; compare ISO/IEC 15775:1999; cmyk colour data, patch sizes: 8mm x 8mm and 9mm x 9mm, Page 1/3

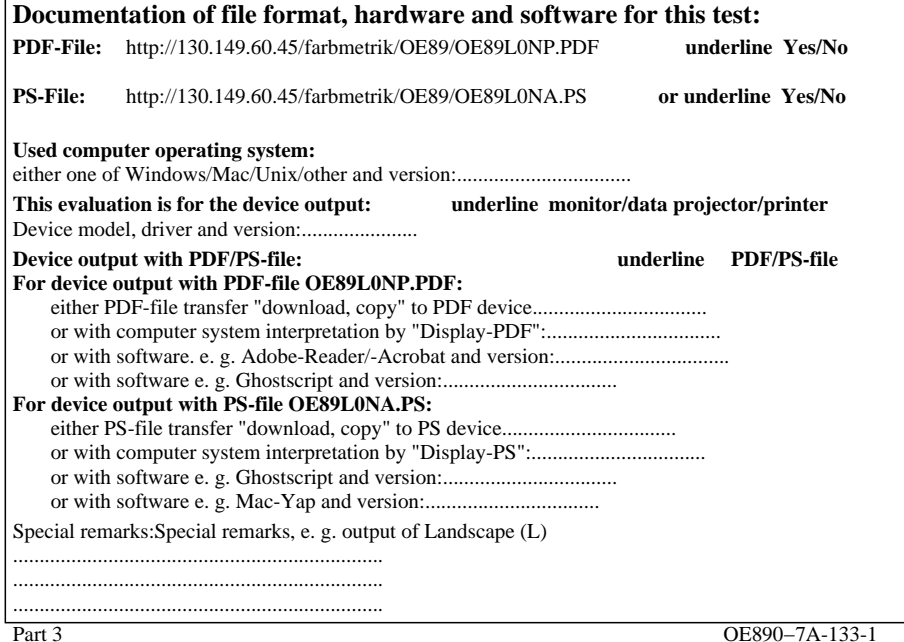

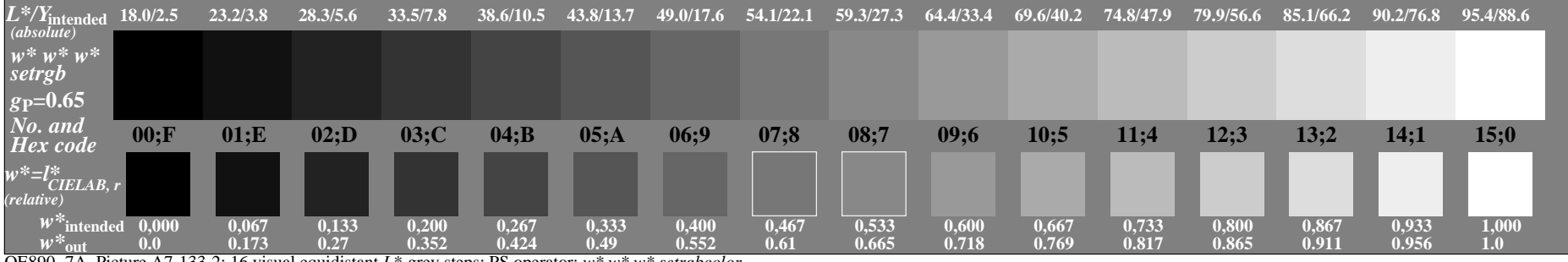

OE890−7A, Picture A7-133-2: 16 visual equidistant *L\**-grey steps; PS operator: *w\* w\* w\* setrgbcolor*

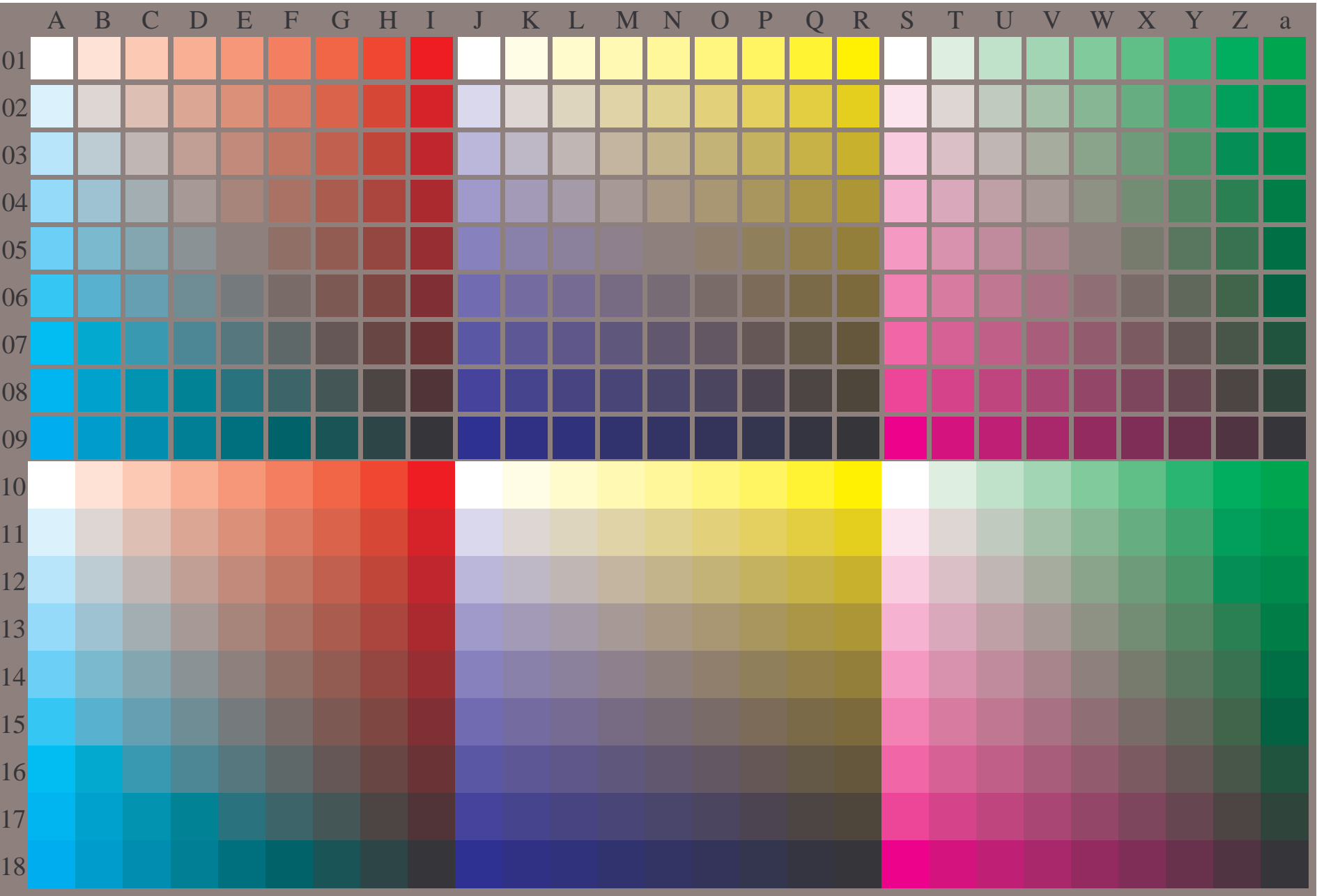

OE890−7A-134-0: Test chart with 27x18=486 separate and adjacent colours; 9 step scales; compare ISO/IEC 15775:1999; cmyk colour data, patch sizes: 8mm x 8mm and 9mm x 9mm, Page 1/3

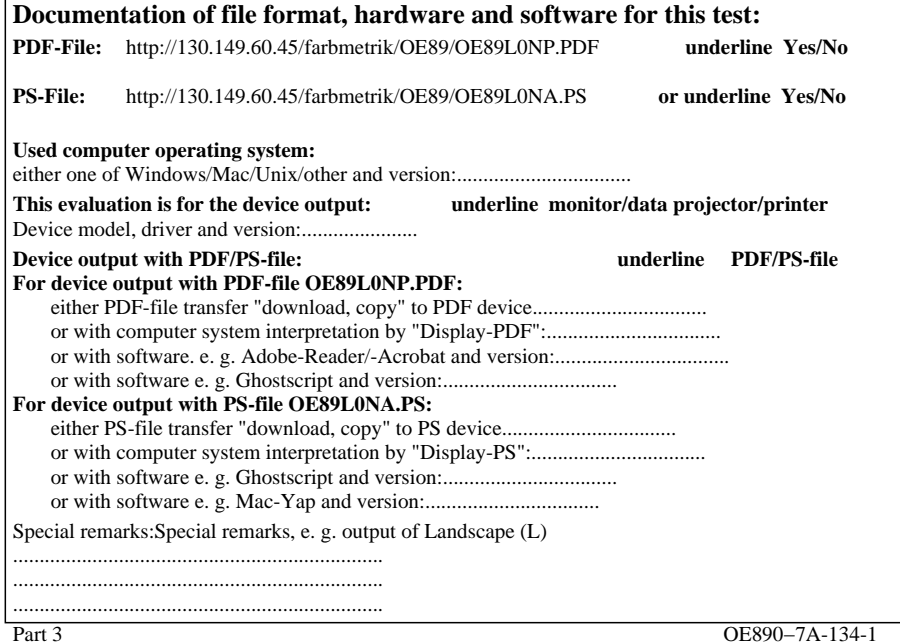

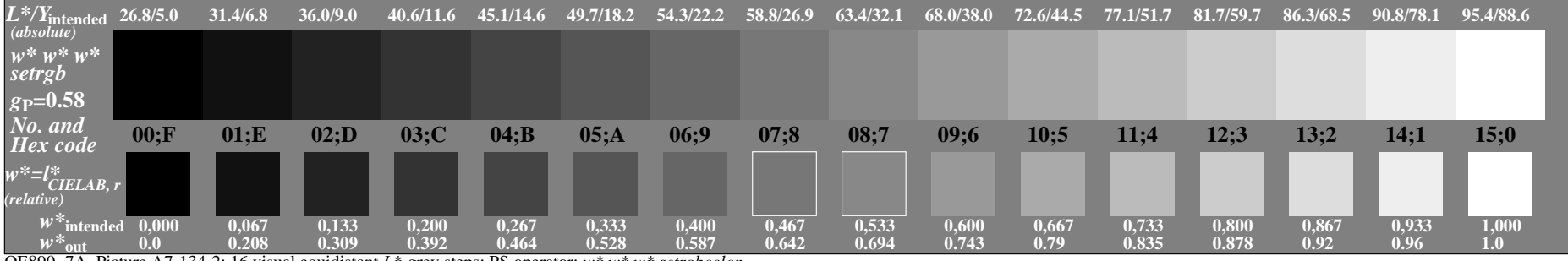

OE890−7A, Picture A7-134-2: 16 visual equidistant *L\**-grey steps; PS operator: *w\* w\* w\* setrgbcolor*

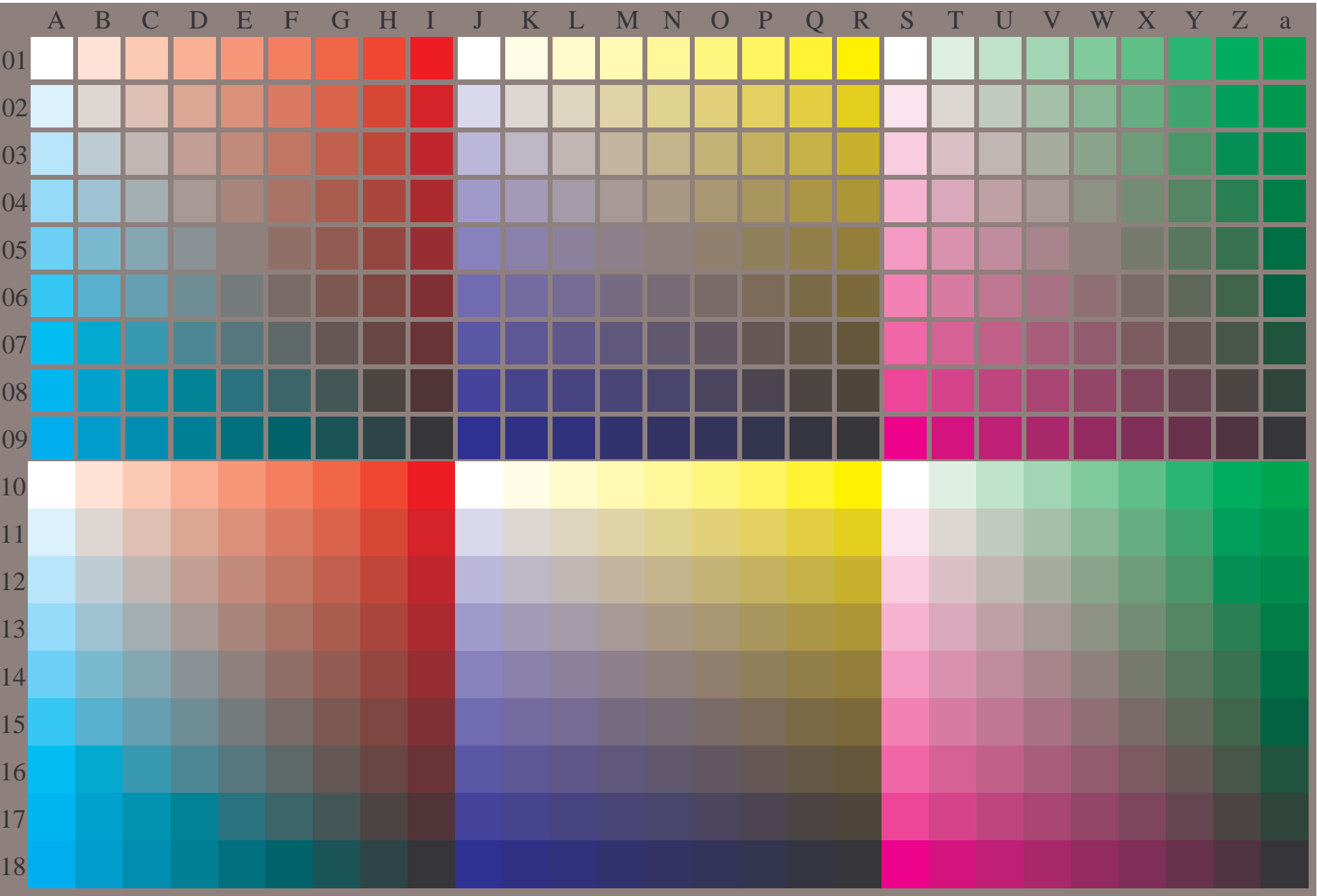

OE890−7A-135-0: Test chart with 27x18=486 separate and adjacent colours; 9 step scales; compare ISO/IEC 15775:1999; cmyk colour data, patch sizes: 8mm x 8mm and 9mm x 9mm, Page 1/3

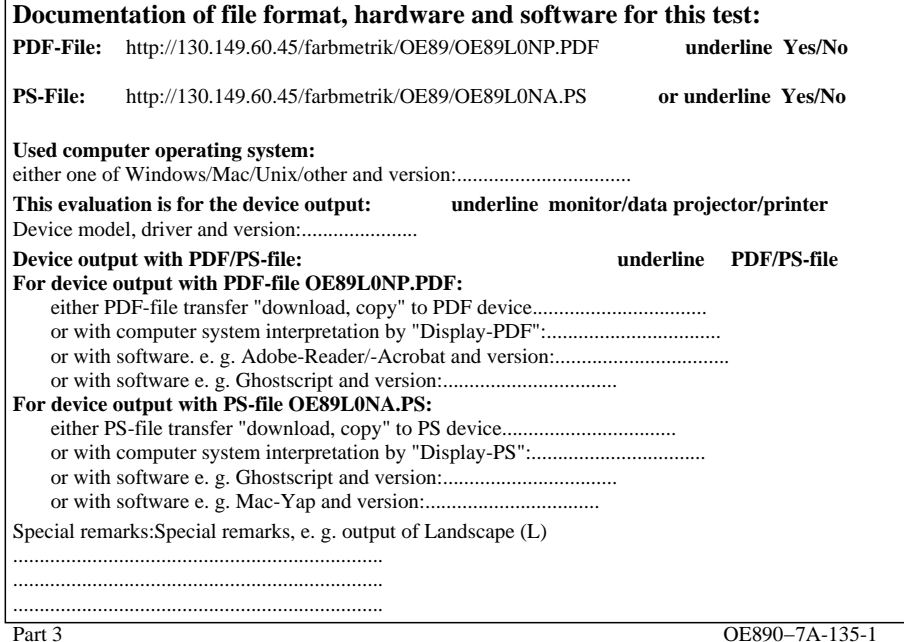

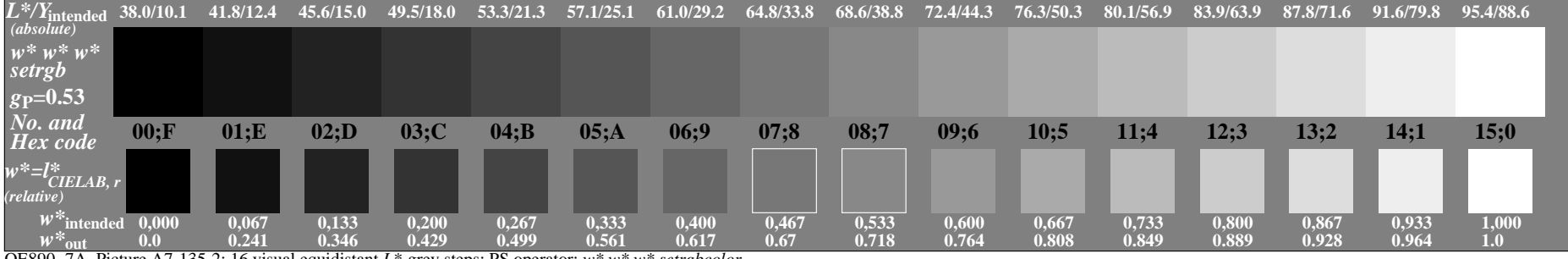

OE890−7A, Picture A7-135-2: 16 visual equidistant *L\**-grey steps; PS operator: *w\* w\* w\* setrgbcolor*

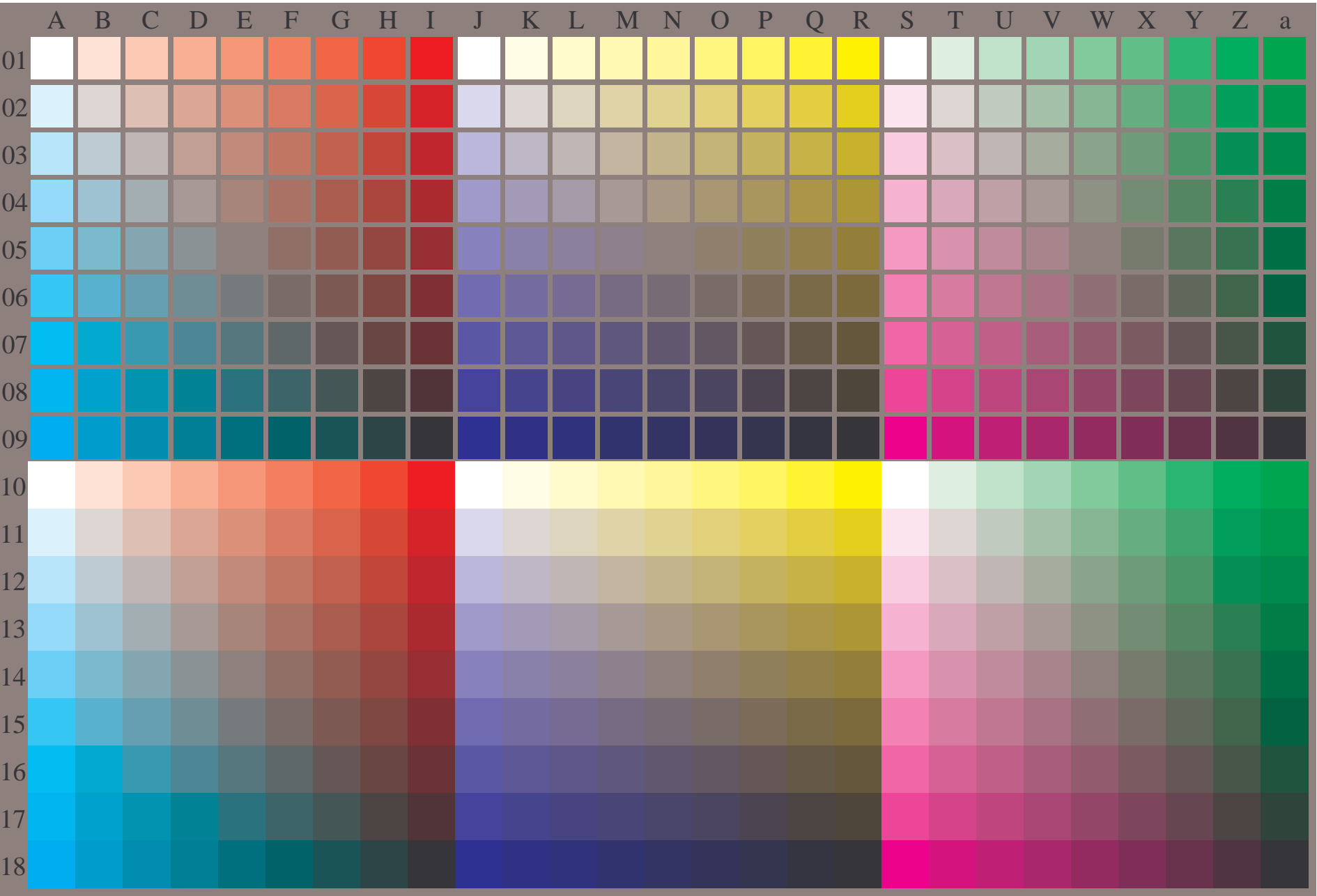

OE890−7A-136-0: Test chart with 27x18=486 separate and adjacent colours; 9 step scales; compare ISO/IEC 15775:1999; cmyk colour data, patch sizes: 8mm x 8mm and 9mm x 9mm, Page 1/3

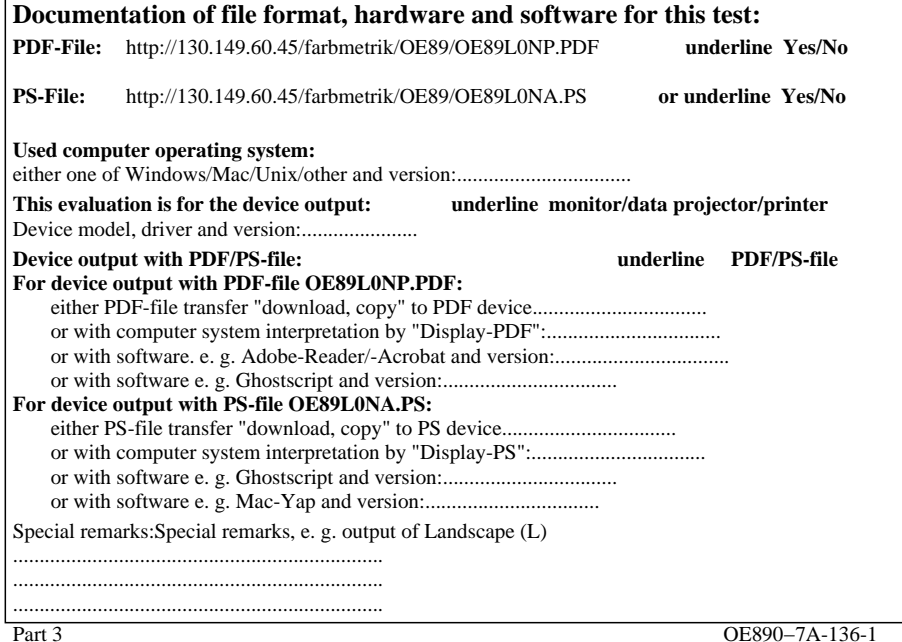

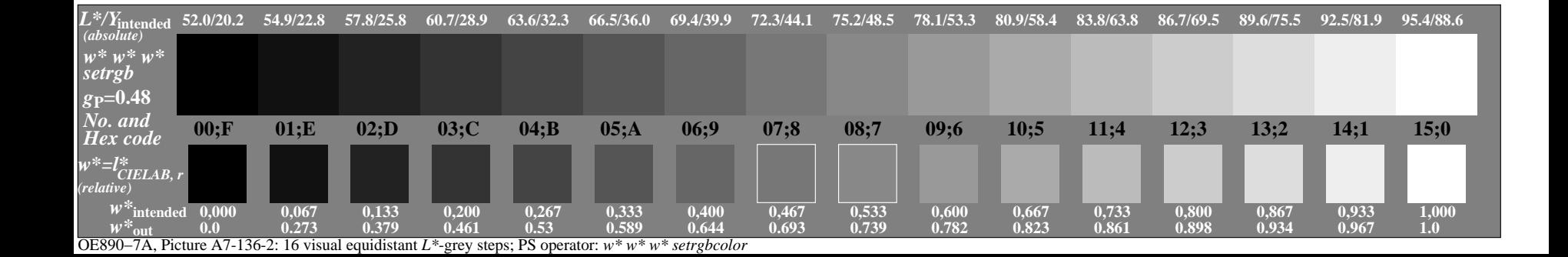

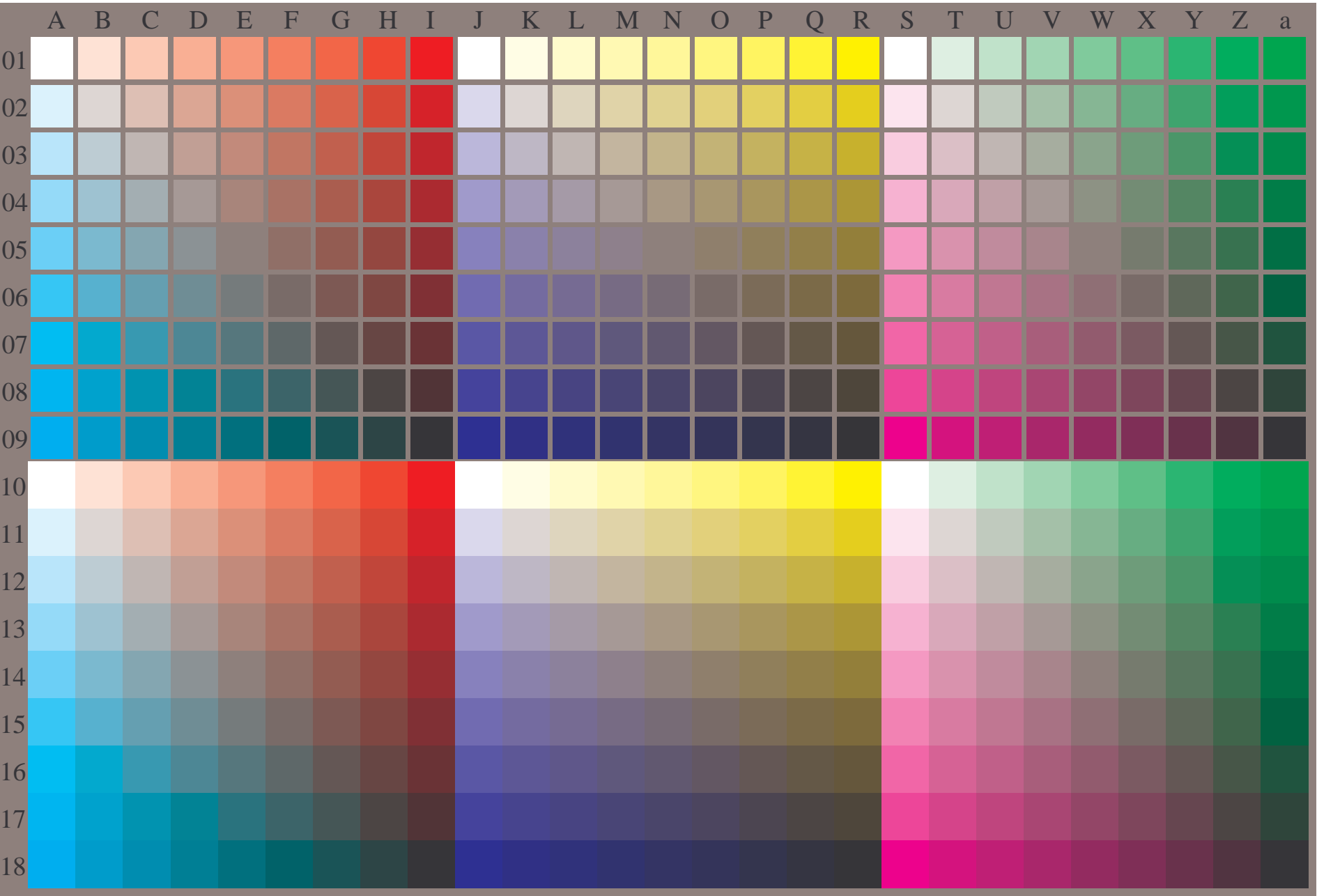

OE890−7A-137-0: Test chart with 27x18=486 separate and adjacent colours; 9 step scales; compare ISO/IEC 15775:1999; cmyk colour data, patch sizes: 8mm x 8mm and 9mm x 9mm, Page 1/3

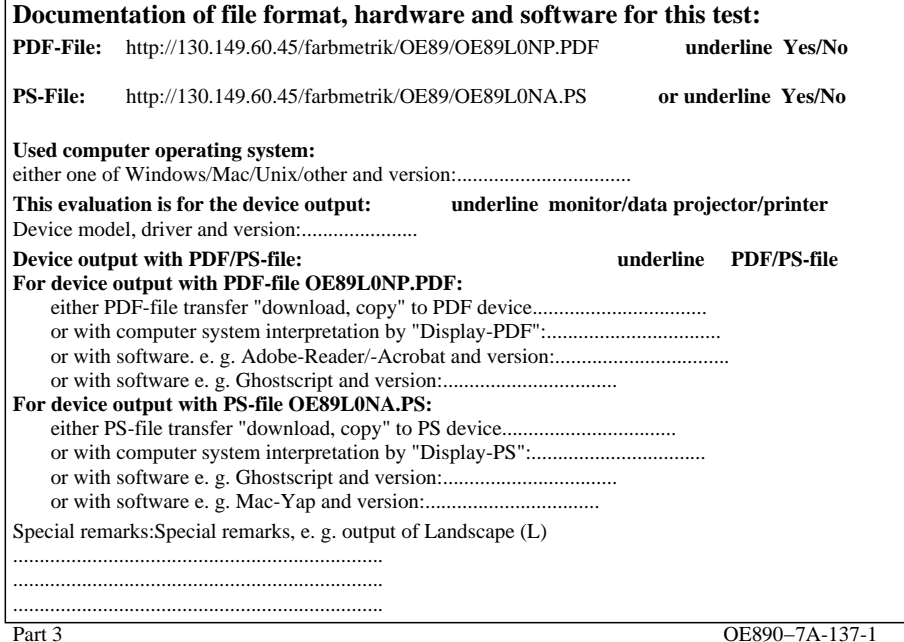

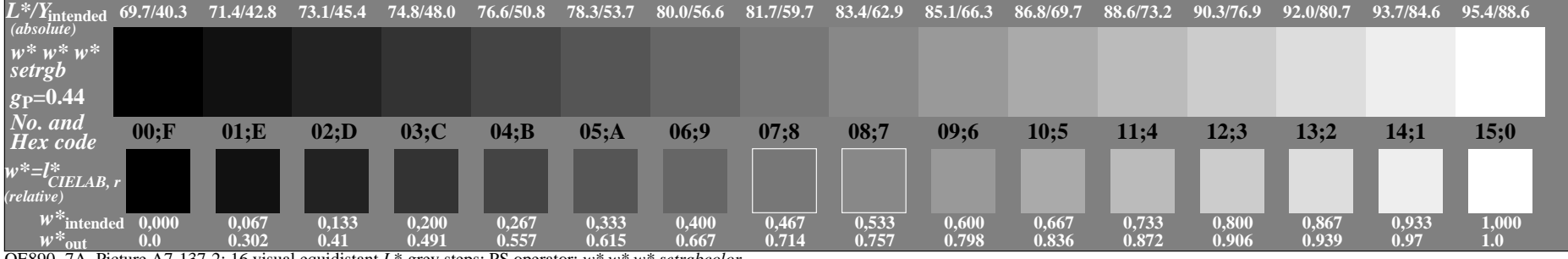

OE890−7A, Picture A7-137-2: 16 visual equidistant *L\**-grey steps; PS operator: *w\* w\* w\* setrgbcolor*